**#48**

```
> 
> 
with( plots ):
  f := (x^3-x)/(x^6+1);
```

$$
f := \frac{x^3 - x}{x^6 + 1}
$$
 (1.1)

**> int( f, x );** An antiderivative of f is

$$
\frac{1}{6}\ln(x^4 - x^2 + 1) - \frac{1}{3}\ln(x^2 + 1)
$$
 (1.2)

**> factor( denom(f) );** If you are curious how this answer could possibly be correct, notice that the denominator can be factored:

$$
(x^2+1)(x^4-x^2+1)
$$
 (1.3)

Then, the partial fraction decomposition of the integrand is

**> convert( f, parfrac, x );**

**(1.4)** 1 3  $x(2x^2-1)$  $\frac{x^4 - x^2 + 1}{x^4 - x^2 + 1} - \frac{2}{3}$ *x*  $x^2 + 1$ 

Each term can now be integrated with a u-substitution with  $u=x^4-x^2+1$  for the first term and  $u=x^2+1$  for Lihe second term. All-in-all, not so bad.

**(1.5) > eval( (1.2), x=0 );** The problem asks us for the antiderivative with  $F(0)=0$ . The value of Maple's antiderivative, at x=0, is 0

**> F := (1.2); (1.6)**  $\textsf{L}$ so this function satisfies F(0)=0:  $F \coloneqq \frac{1}{6}$ 6  $\ln(x^4 - x^2 + 1) - \frac{1}{3} \ln(x^2 + 1)$ 

**> fFplot := plot( [f,F], x=-4..4, linestyle=[dash,solid], legend=["y=f (1.7) (x)","y=F(x)"], title="Plot for Section 7.6 #48" );**  $fFplot := PLOT$  ....

**> fFplot;**

**(1.10) (1.8) (1.11) > eval( pt, x=1 ); evalf( % ); > eval( pt, x=-1 ); evalf( % ); > pt := [x,F]; (1.9) > eval( pt, x=0 );**  $y=f(x)$   $y=F(x)$ *x*  $-\frac{2}{4}$   $-3$   $-2$   $+1$   $\left|0\right|$   $1$   $2$   $3$   $-4$  $-0.3$ K0.2  $-\phi$ .1 0.1  $\overline{0}$ .  $0\mathsf{I}3$ Plot for Section 7.6 #48 The extreme points of F occur when F'=f=0. The numerator of f is  $x^3-3-x^2$ , which is zero when x=-1, x=0, or  $x=1$ .  $pt := \left[x, \frac{1}{6} \ln(x^4 - x^2 + 1) - \frac{1}{3} \ln(x^2 + 1)\right]$  $-1, -\frac{1}{3} \ln(2)$  $[-1., -0.2310490602]$  $[0, 0]$  $1, -\frac{1}{3} \ln(2)$  $[1., -0.2310490602]$ The local (and global) maximum of F occurs at the point (0,0). There are two local extrema, which are also

[global minimums, at  $(1, -\ln(2)/3)$  and at  $(-1, -\ln(2)/3)$ . The approximate value of  $\ln(2)/3$  is -0.231.

**> df := diff( f, x );**The plot suggets that there will be 4 inflection points. To find the location of these points, we need to find Lwhere  $F'' = f' = 0$ .

$$
df := \frac{3x^2 - 1}{x^6 + 1} - \frac{6(x^3 - x)x^5}{(x^6 + 1)^2}
$$
\n
$$
= \frac{3x^8 - 5x^6 - 3x^2 + 1}{(x^6 + 1)^2}
$$
\n(1.12)\n
$$
= \frac{3x^8 - 5x^6 - 3x^2 + 1}{(x^6 + 1)^2}
$$
\n(1.13)

This suggests:  
\n
$$
\begin{array}{l}\n\text{Solve ( df=0, x)} \\
\hline\n\sqrt{RootOf(3 \angle \angle -5 \angle 3 -3 \angle 2 +1, index=1)}, \\
-\sqrt{RootOf(3 \angle \angle -5 \angle 3 -3 \angle 2 +1, index=1)}, \\
\sqrt{RootOf(3 \angle \angle -5 \angle 3 -3 \angle 2 +1, index=2)}, \\
-\sqrt{RootOf(3 \angle -5 \angle 3 -3 \angle 2 +1, index=2)}, \\
\sqrt{RootOf(3 \angle -5 \angle 3 -3 \angle 2 +1, index=3)}, \\
-\sqrt{RootOf(3 \angle -5 \angle 3 -3 \angle 2 +1, index=3)}, \\
-\sqrt{RootOf(3 \angle -5 \angle 3 -3 \angle 2 +1, index=4)}, \\
-\sqrt{RootOf(3 \angle -5 \angle 3 -3 \angle 2 +1, index=4)}, \\
-\sqrt{RootOf(3 \angle -5 \angle 3 -3 \angle 2 +1, index=4)}.\n\end{array}
$$
\n(1.14)

This is not useful. I can force Maple to give me a floating point answer if the problem includes floating point numbers. The easiest way to do this is to change 0 to 0.0 (or just 0.)

**> solve( df=0.0, x ); (1.15)**  $-0.5452863556, 0.5452863556, -1.376934896, 1.376934896, -0.5028148771 -0.7184239178$  I,  $0.5028148771+0.7184239178$  I,  $-0.5028148771+0.7184239178$  I,  $0.5028148771$  $-0.7184239178$  I

Note that the final four solutions are complex-valued; these can be ignored. That leaves the first four (realvalued) values of x. These are about where would expect them to be. The actual inflection points are:

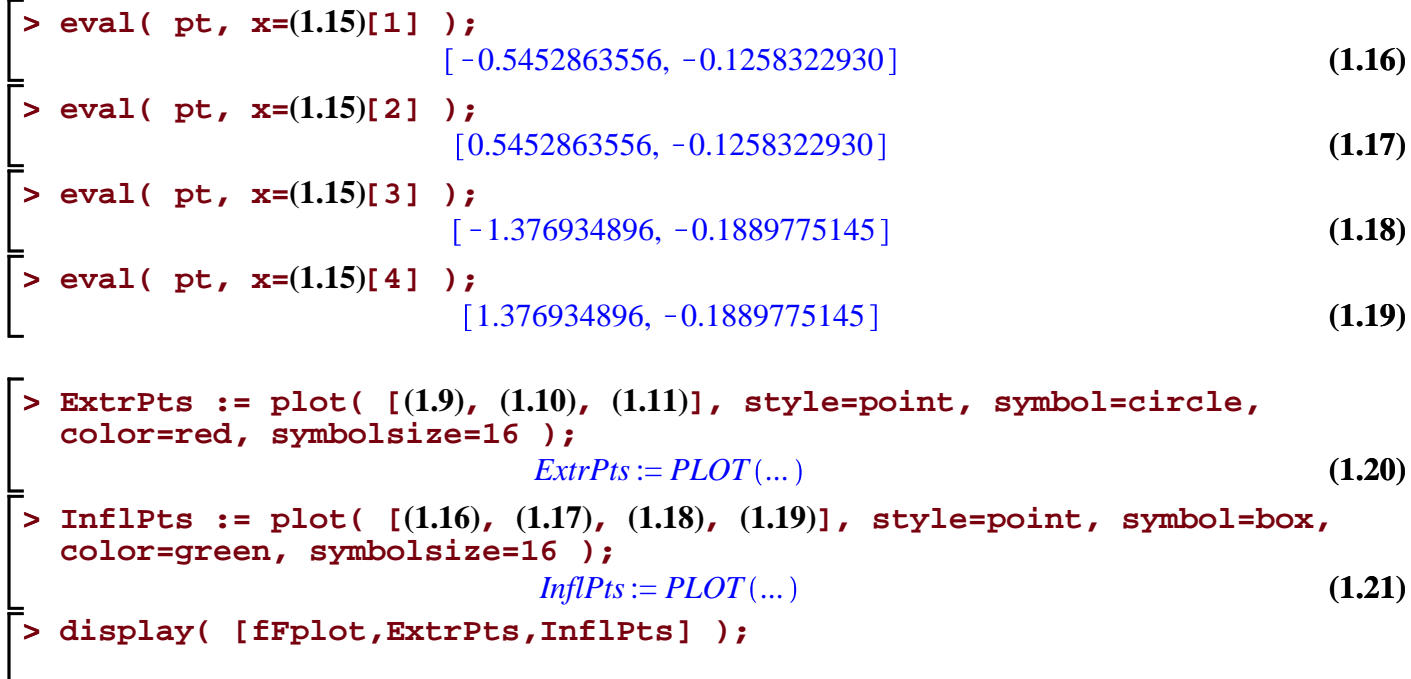

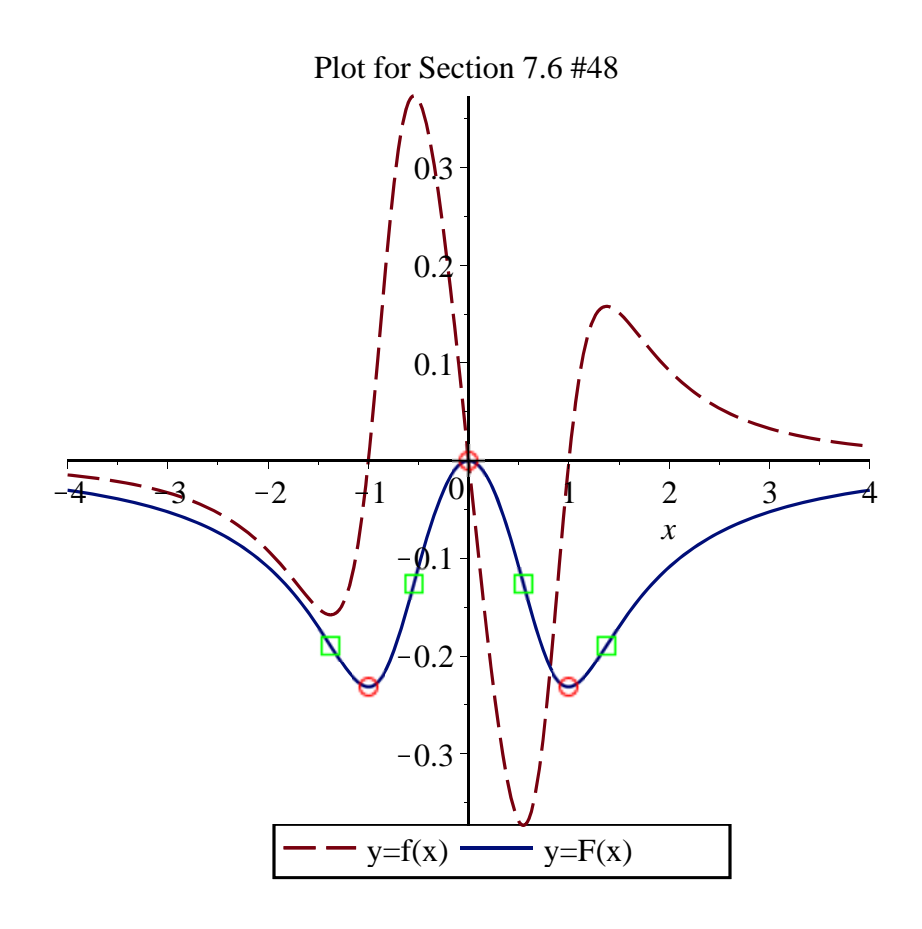

Note that in terms of the derivative (f), the extreme points of F occur where  $f(x)=0$  and the inflection points Lof F occur where  $f'(x)$  changes sign.

## **Additional Observation**

**> f := x^8\*sin(x);** If the value of Maple's antiderivative at  $x=0$  was not zero, we would have to subtract this value from Maple's antiderivative. Let's see this on a different example:

$$
f := x^8 \sin(x) \tag{1.1.1}
$$

**(1.1.2) > int( f, x );**  $-x^8 \cos(x) + 8x^7 \sin(x) + 56x^6 \cos(x) - 336x^5 \sin(x) - 1680x^4 \cos(x) + 6720x^3 \sin(x)$  $+20160 x<sup>2</sup> cos(x) - 40320 cos(x) - 40320 x sin(x)$ 

> **F** := (1.1.2) - eval( (1.1.2), **x**=0 )  
\n
$$
F := -x^8 \cos(x) + 8x^7 \sin(x) + 56x^6 \cos(x) - 336x^5 \sin(x) - 1680x^4 \cos(x) + 6720x^3 \sin(x)
$$
 (1.1.3)  
\n+ 20160  $x^2 \cos(x) - 40320 \cos(x) - 40320x \sin(x) + 40320$ 

If you look closely at this you will see that it's just the Fundamental Theorem of Calculus:  $F(x) = int(f,$  $x=0.x$  );

$$
\begin{array}{l}\n\text{1.1.4} \\
\text{1.1.4} \\
\text{20160 } x^2 \cos(x) + 8x^7 \sin(x) + 56x^6 \cos(x) - 336x^5 \sin(x) - 1680x^4 \cos(x) + 6720x^3 \sin(x) \\
\text{1.1.4} \\
\text{20160 } x^2 \cos(x) - 40320 \cos(x) - 40320x \sin(x) + 40320\n\end{array}
$$